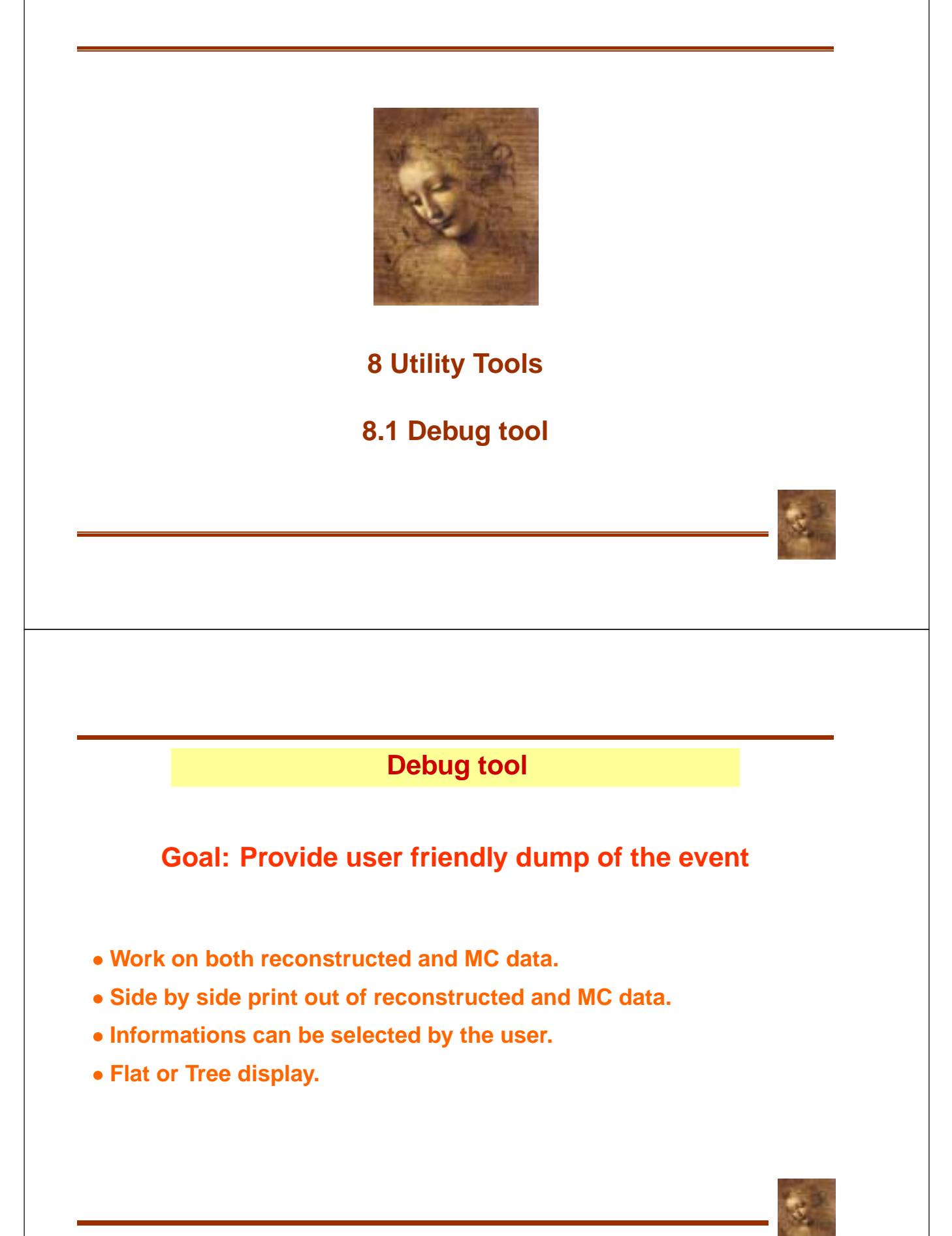

#### **Debug tool usage**

#### **Getting the tool**

**Get the definition**  - **Declare your instance Get your instance** ! " " #

#### **Using the tool**

**Event as trees** m\_debug->printEventAsTree( mcparts [, assoc] ) ) and the set of  $\mathbb{R}^n$  and  $\mathbb{R}^n$  are set of  $\mathbb{R}^n$  and  $\mathbb{R}^n$  and  $\mathbb{R}^n$  are set of  $\mathbb{R}^n$ 

**Particle decay as tree** m\_debug->printTree( part [, depth]) and the same of the same of the same of the same of the same of the same of the same of the same of the same of the same of the same of the same of the same of t ) and the contract of  $\mathbb{R}^n$ 

**Event as a flat list** m\_debug->printEventAsList( parts [, assoc]) ) and the set of  $\vert$ 

**Ancestors** m\_debug->printAncestor(mcpart)

8.1-2 DaVinci Tutorial

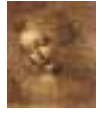

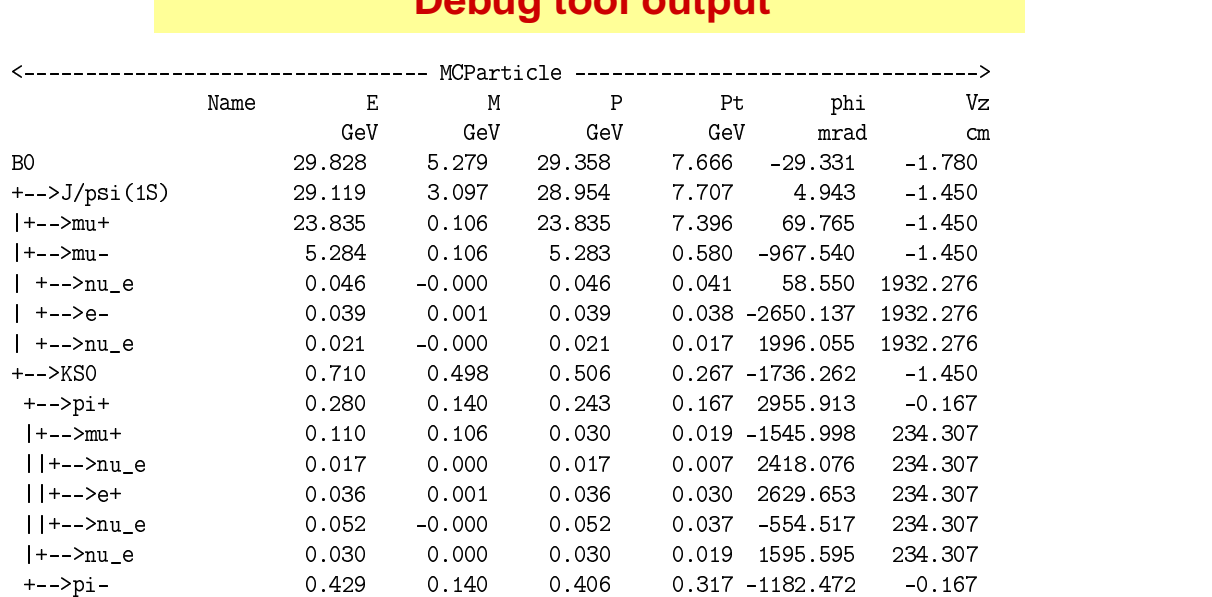

## **Debug tool output**

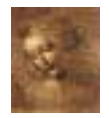

# **Debug tool side by side output**

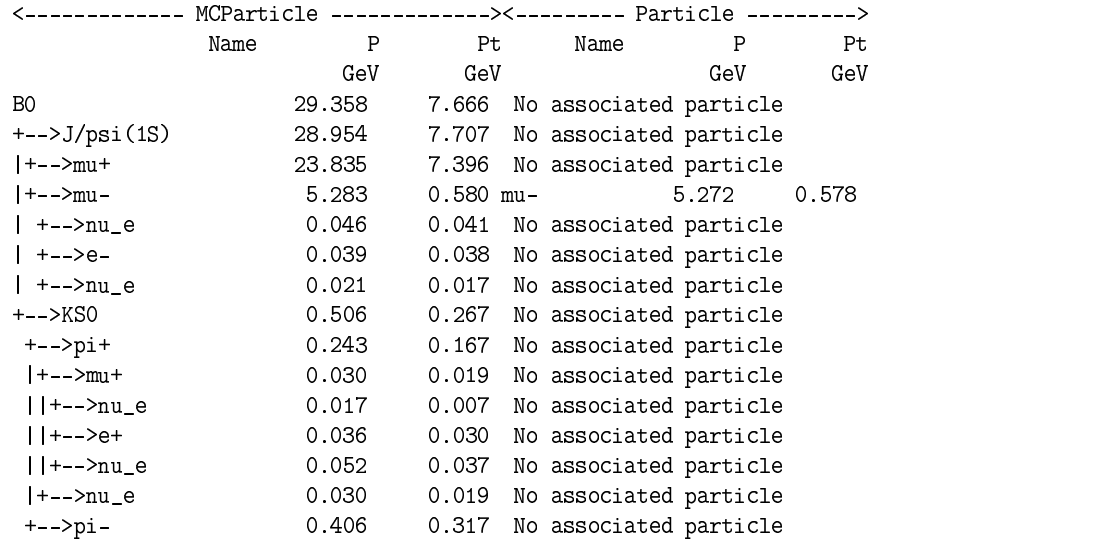

8.1-4 DaVinci Tutorial

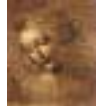

# **Debug tool List and Ancestors output**

#### **Flat list**

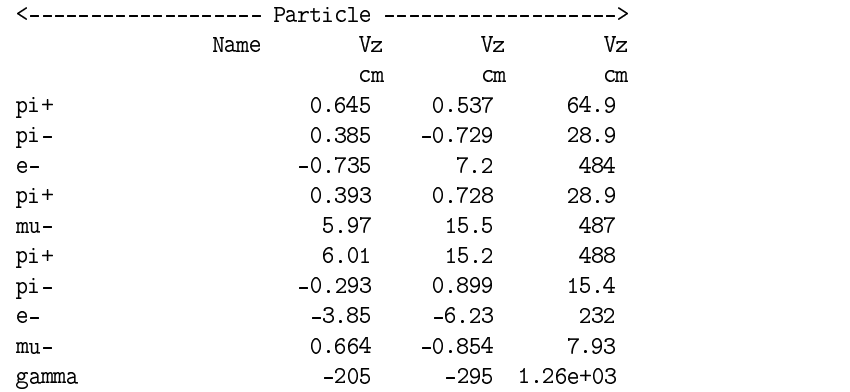

#### **Ancestors**

piO -> gamma -> e+ "

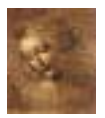

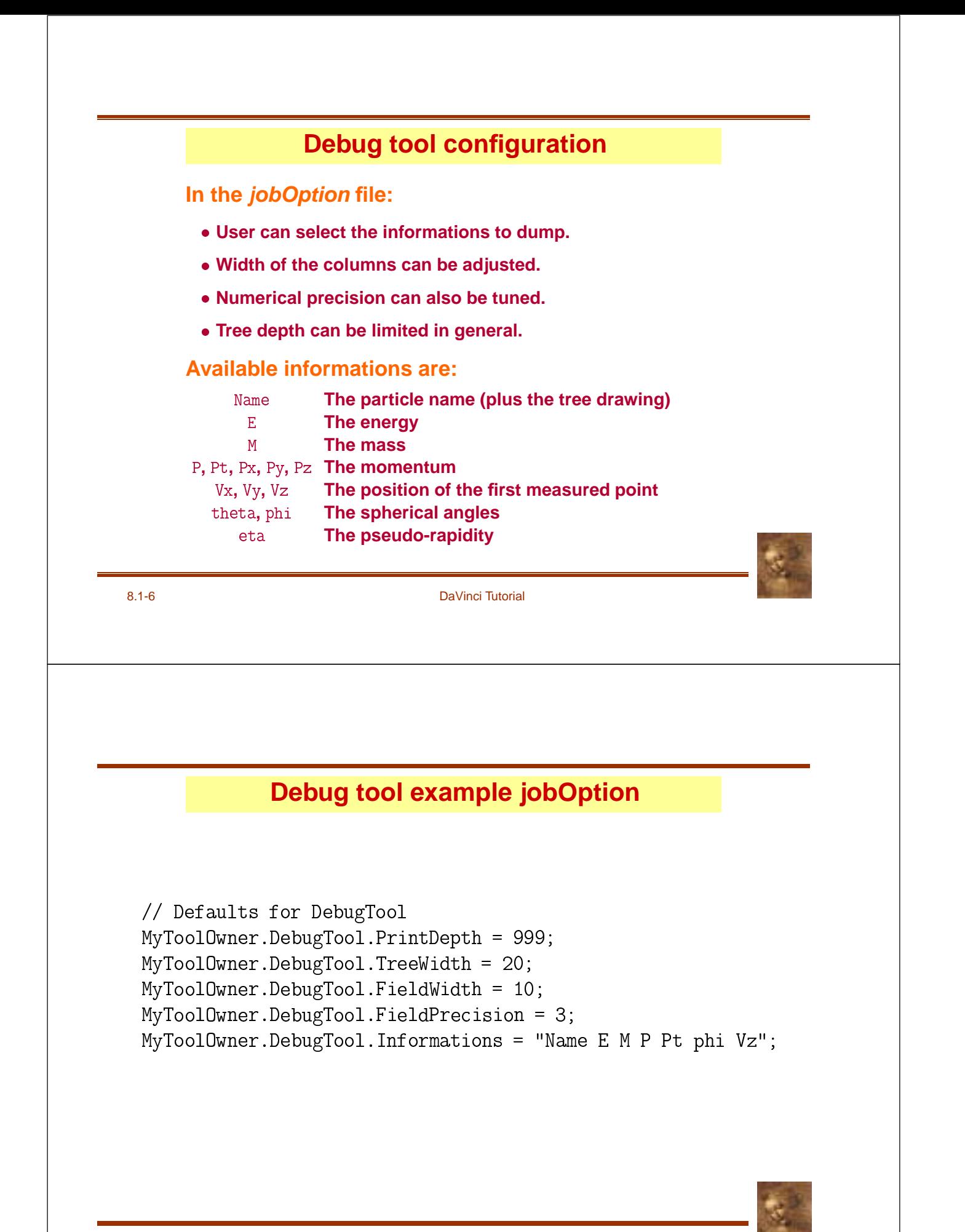

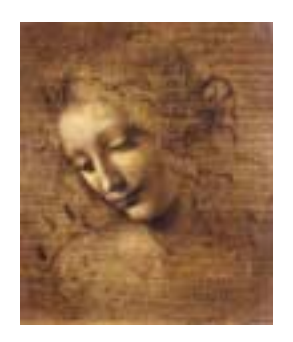

## **8.2 (MC)DecayFinder**

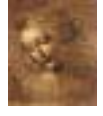

### **(MC)DecayFinder**

**Goal: Find any inclusive or exclusive decay in an event**

- **Work at the particle ID level.**
- **Work on both reconstructed and MC data.**
- **Find multiple instances of the decay.**
- **Use a simple description of the decay.**

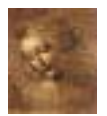

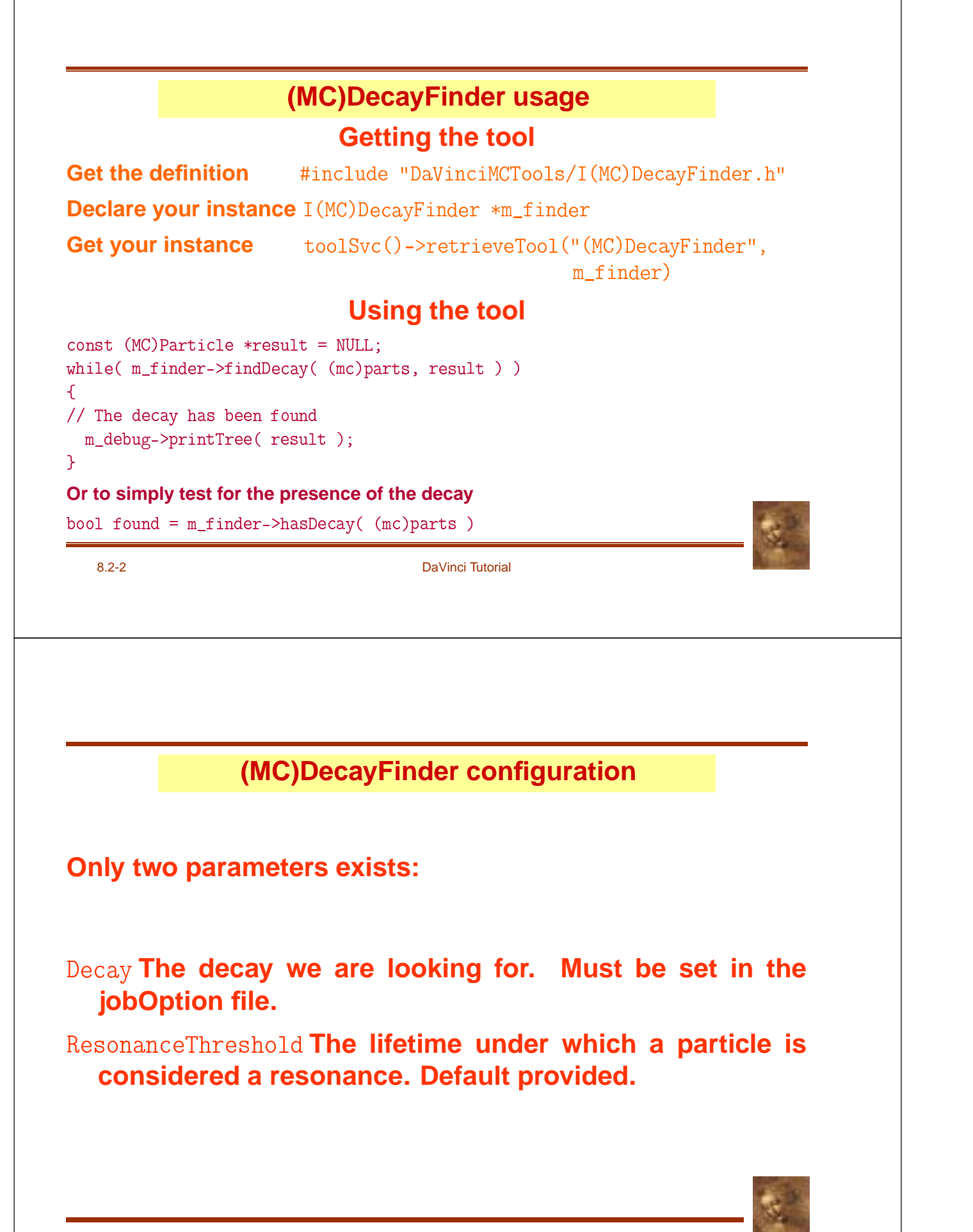

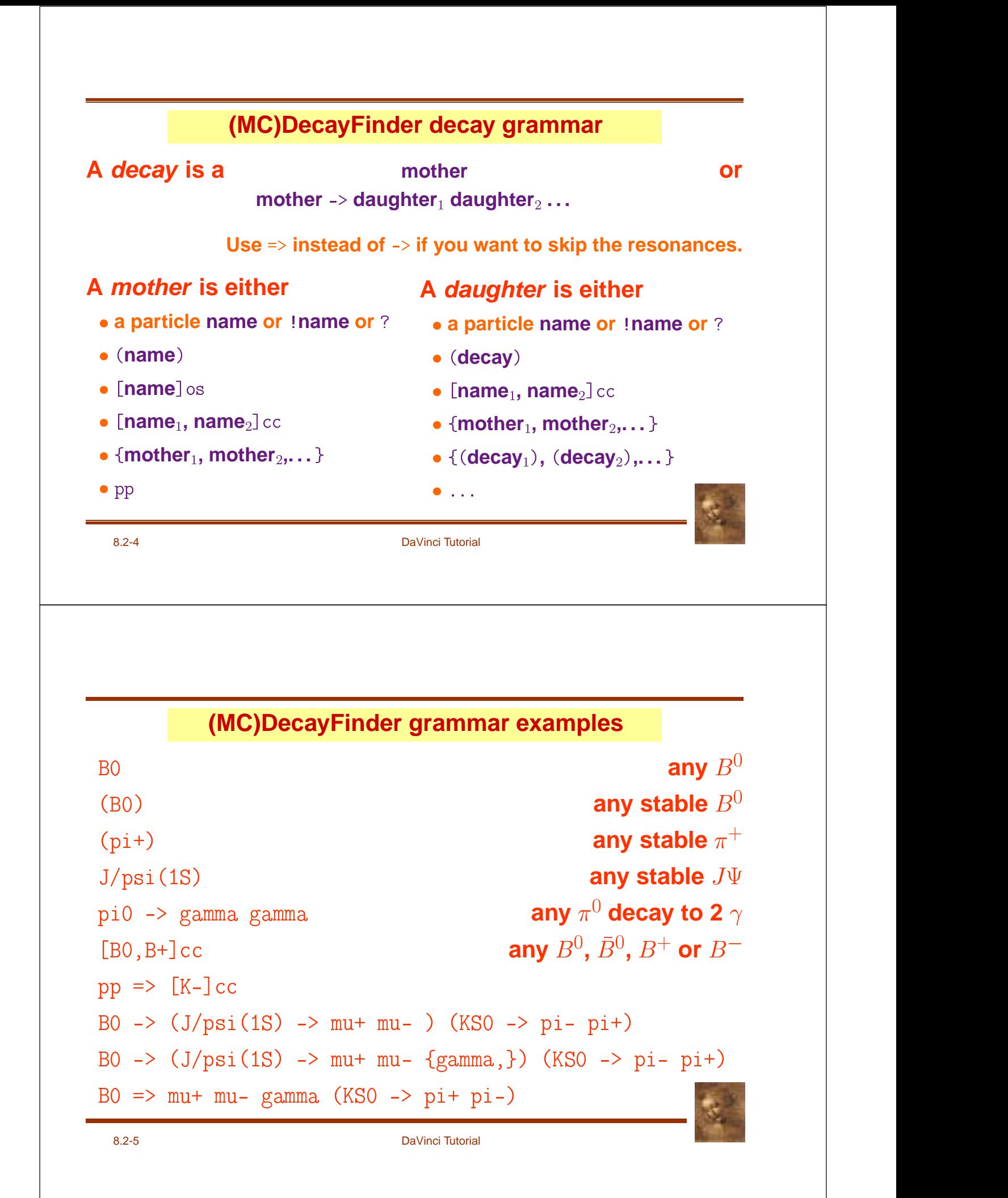

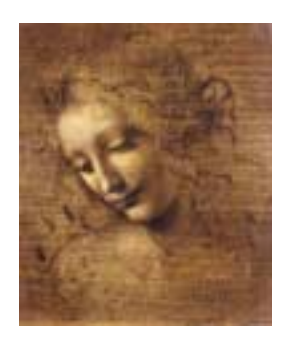

## **8.3 Gaudi utilities: a reminder**

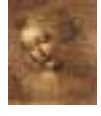

## **Printing**

**To print out informations use the MessageService and not** - ! **. Because:**

- **. It works like** cout.
- **It adds a severity tag to your message.**
- **It tells the user from where the message is coming.**
- **It can be filtered based on severity.**

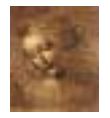

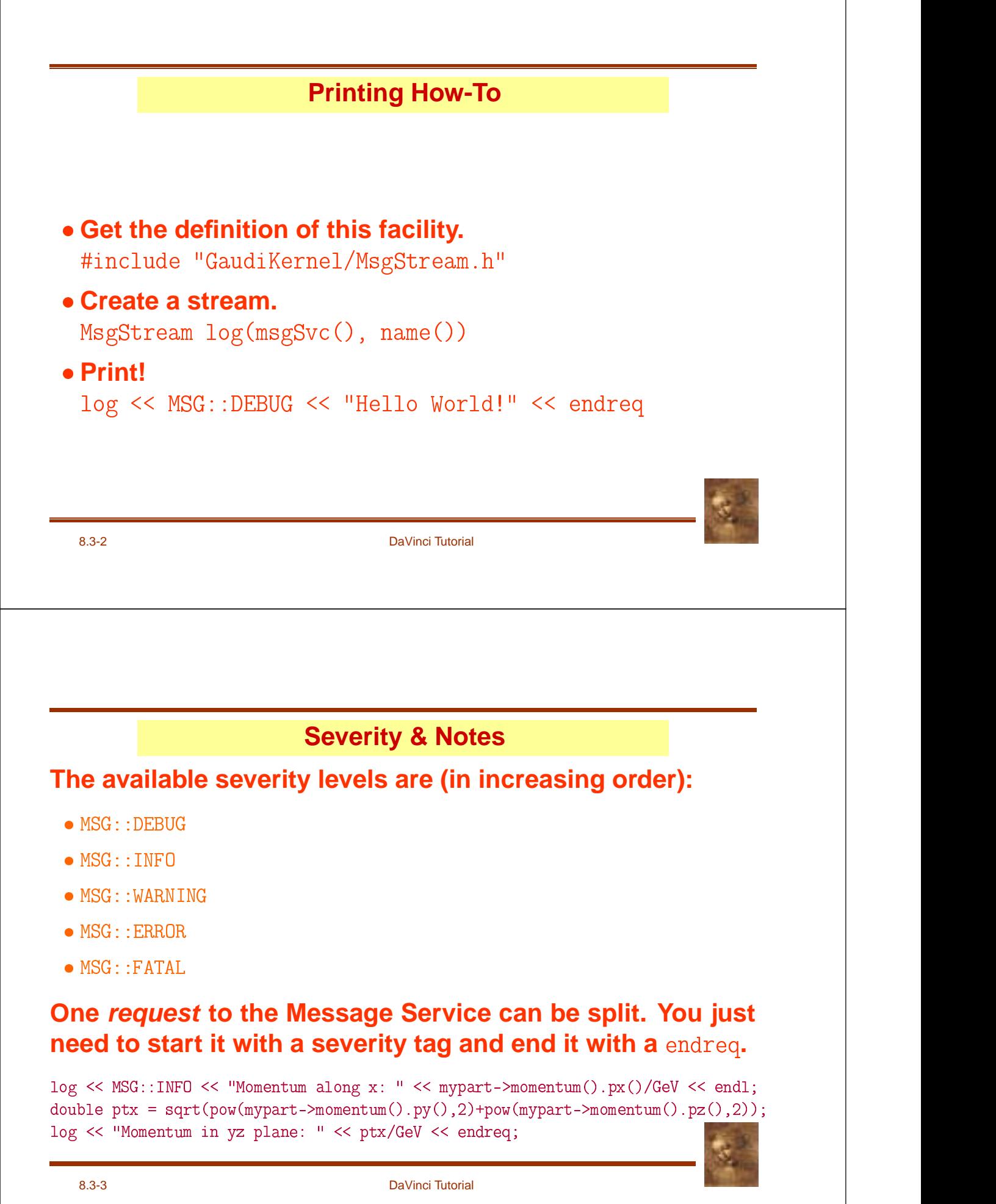

## **Ntuple**

#### **To use a Ntuple you have to**

- **1. Declare the variables of your ntuple.**
- **2. Create the ntuple.**
- **3. Register the ntuple.**
- **4. Register your variables to your ntuple.**
- **5. Fill the variables & commit.**
- 6. Adjust the NtupleSvc. Output in your jobOption file.

**Note that step 2. could fail if the ntuple already exists.**

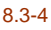

DaVinci Tutorial

**Ntuple variables declaration**

**First get the definition of what kind of items can be put in the ntuple.**

#include "GaudiKernel/NTupleItems.h" **Il** and the state of the state of the

**Than declare your variables with the appropriate type.**

NTuple::Item<long> m\_nPart; NTuple::Array<float> m\_px, m\_py, m\_pz; NTuple::Matrix<float> m\_trackEnds\_x, m\_trackEnds\_y, m\_trackEnds\_z; |

Array and Matrix can only be used with a column wise ntuple.

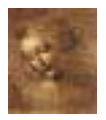

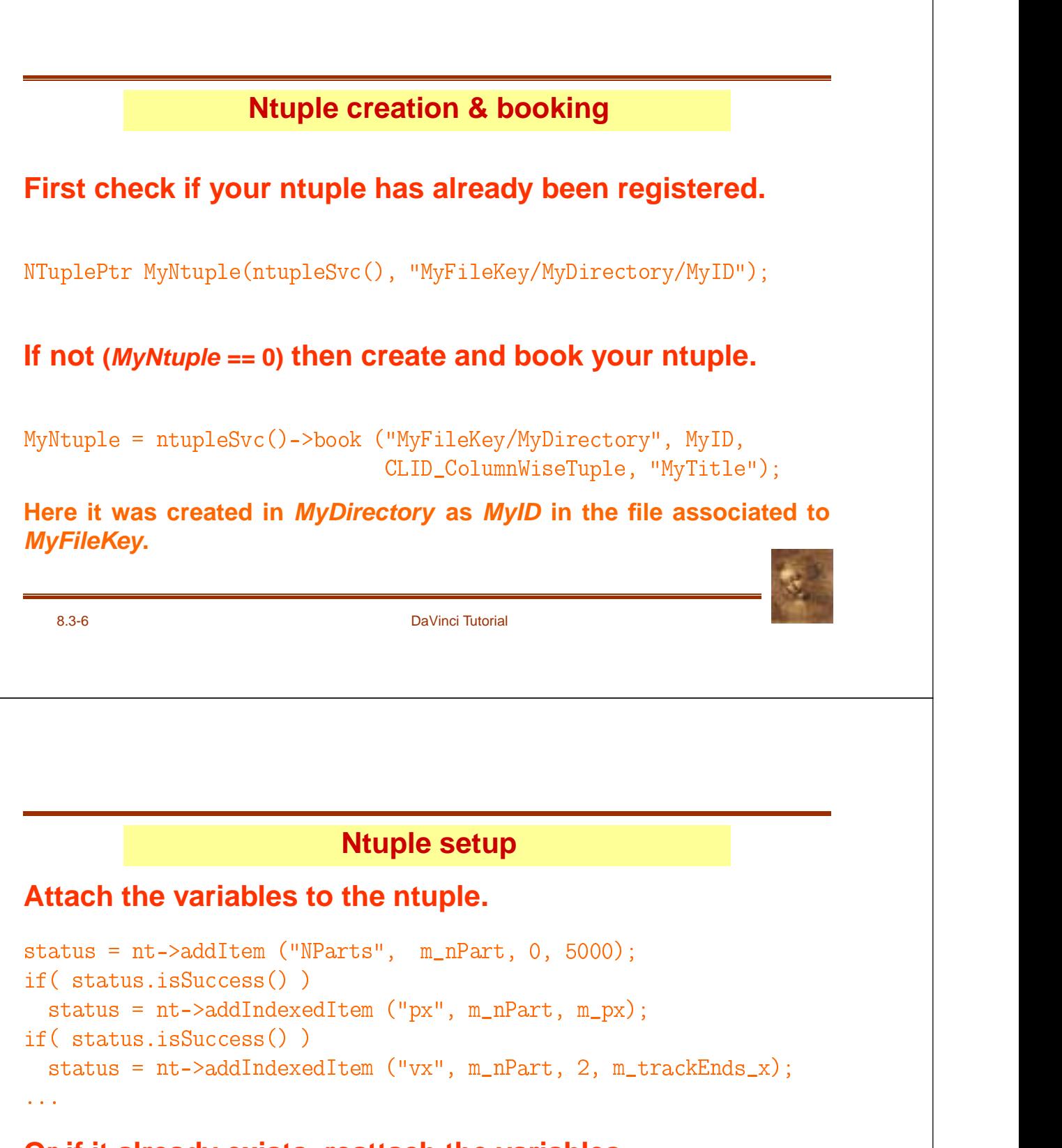

#### **Or if it already exists, reattach the variables.**

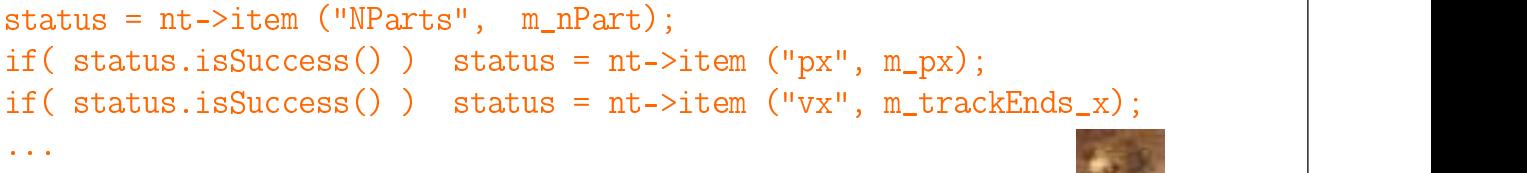

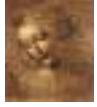

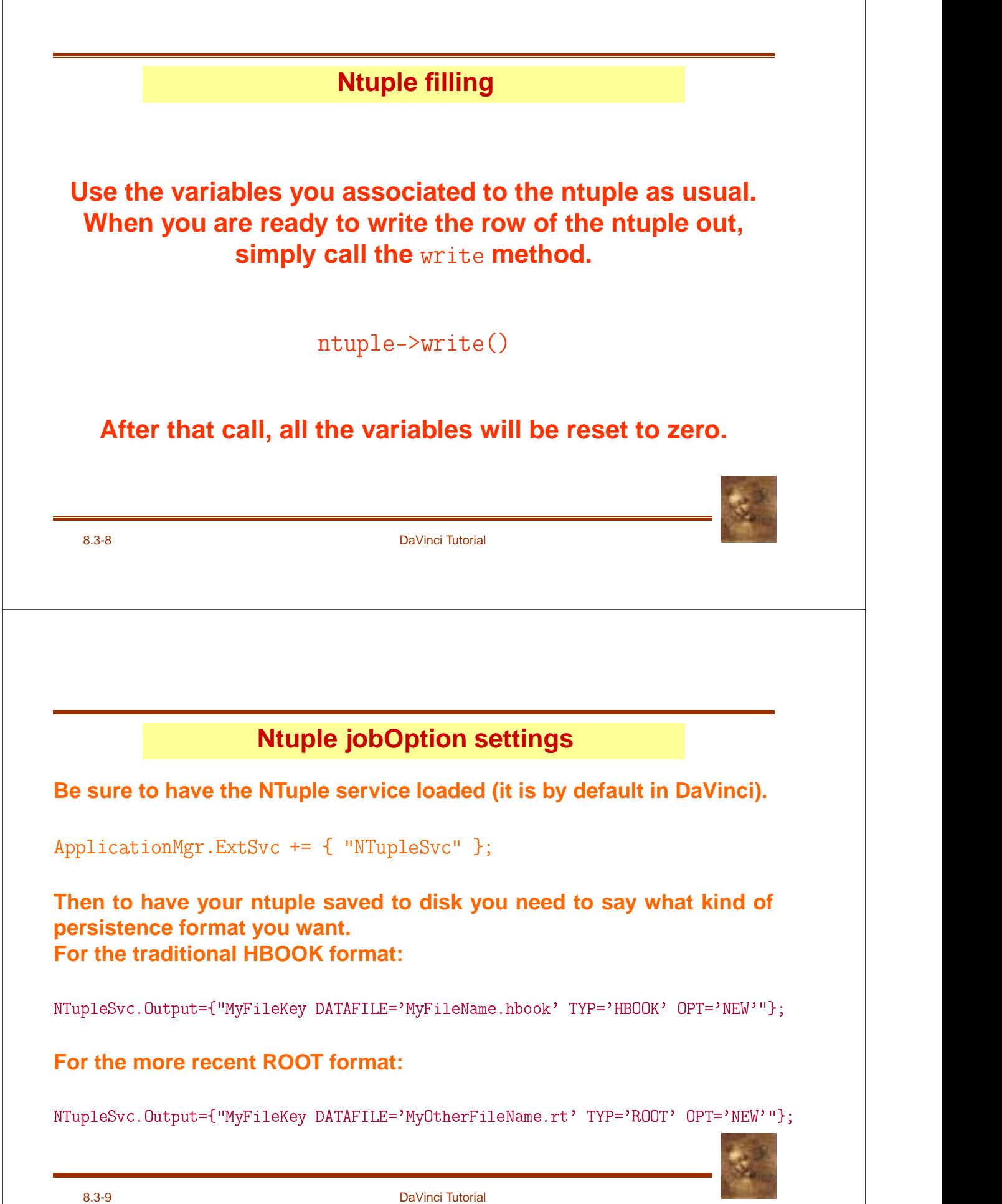

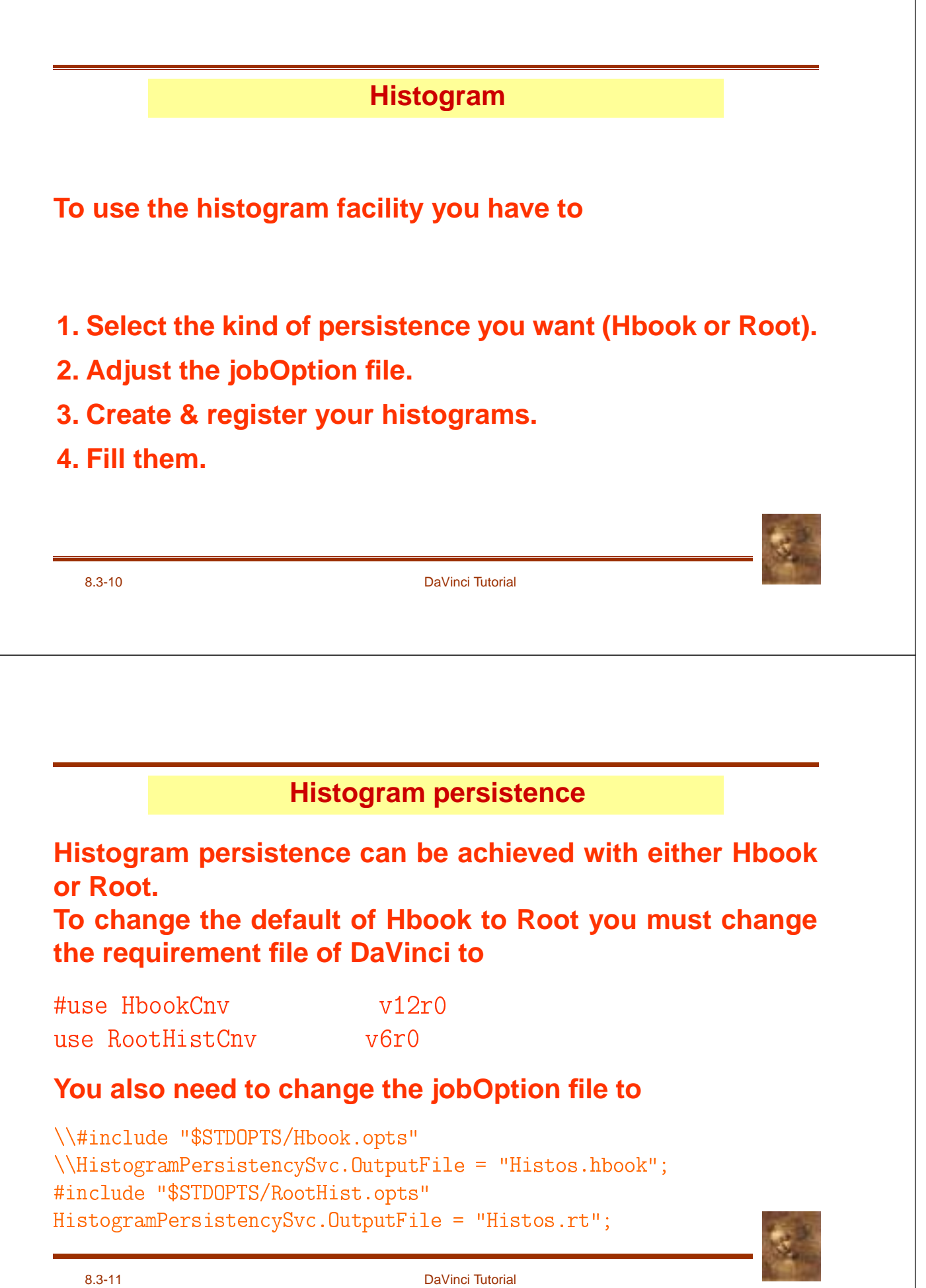

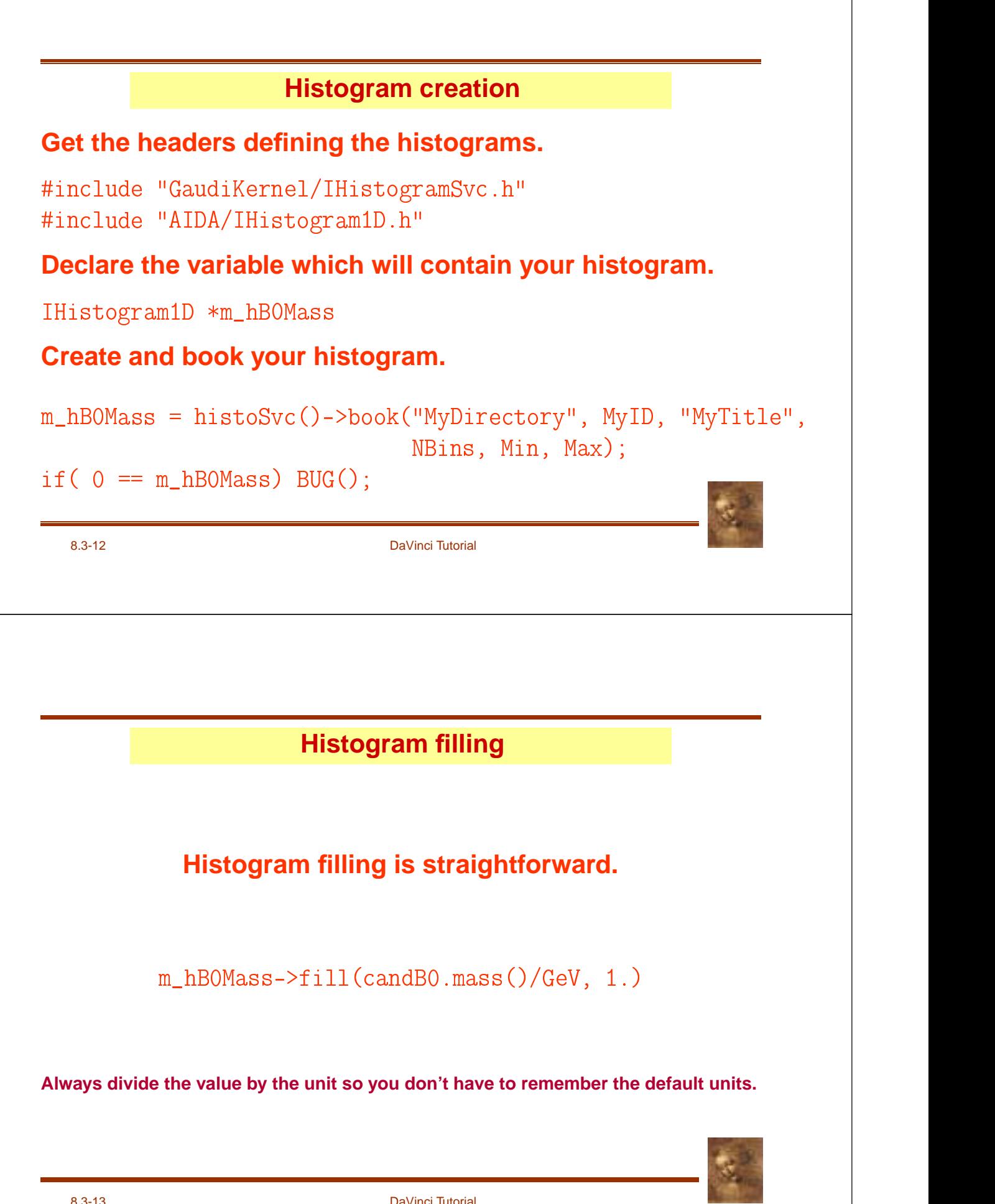